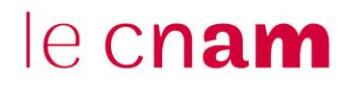

## **Mettre en place et utiliser l'activité « Choix de Groupe » de Moodle**

**NB :** il faut au préalable avoir créé les groupes pour permettre aux apprenants de pouvoir les choisir (cf tutoriel « Créer des groupes de travail ».

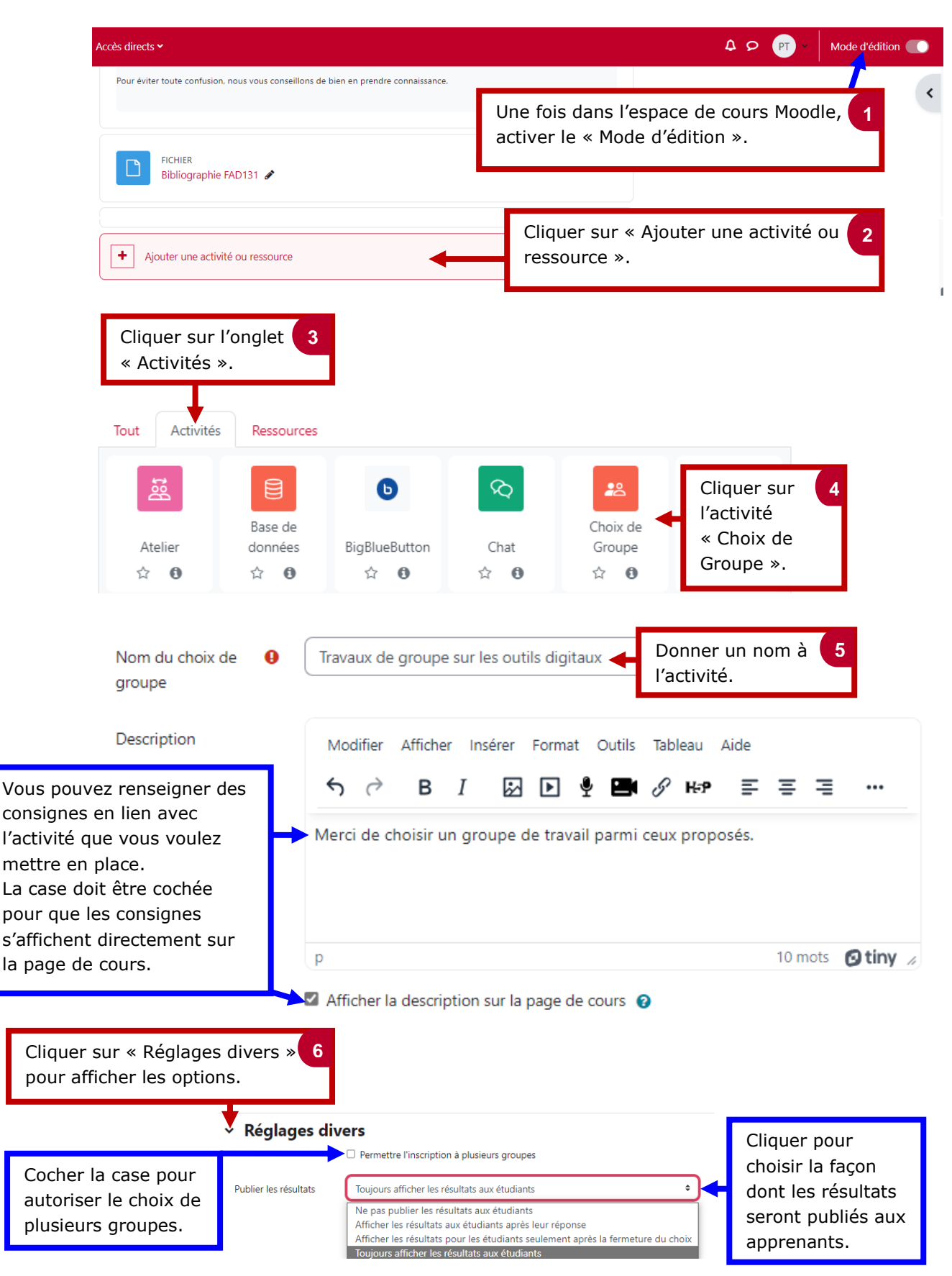

## le cnam

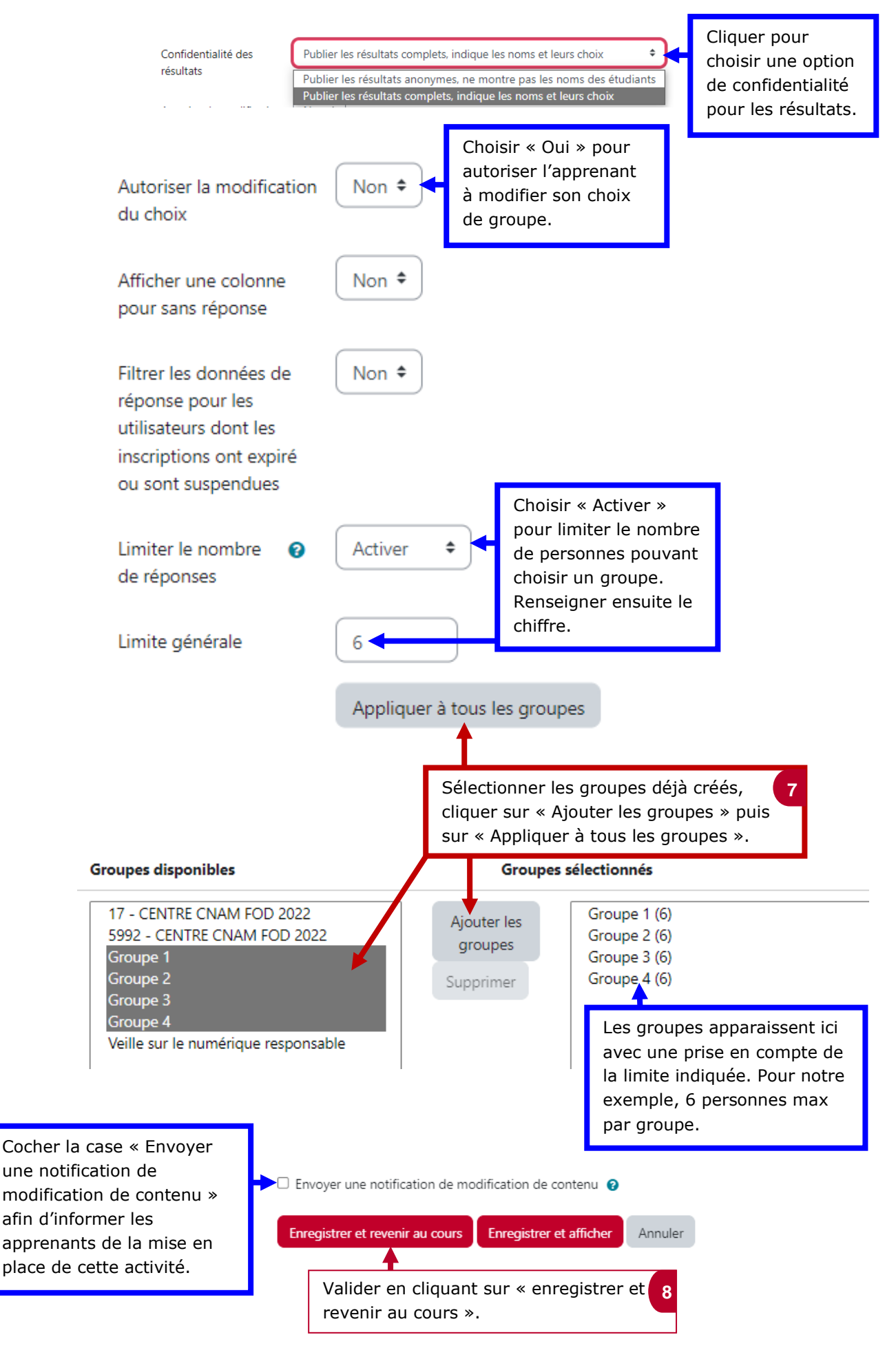